#### For admin

## **Getting started with BrainPOP**

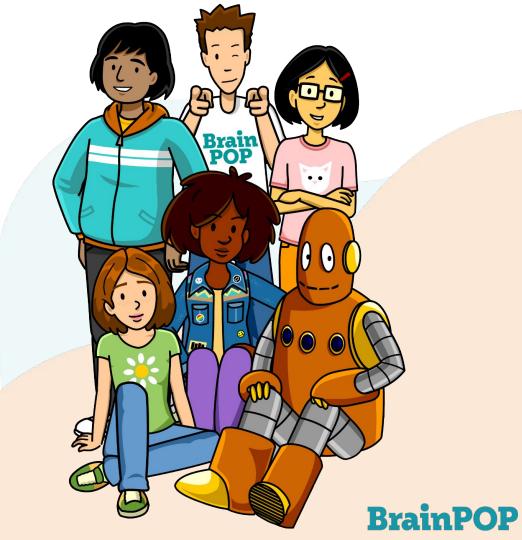

### Get started with BrainPOP in three easy steps

#### Set up your account

Log in and access your Administrator Dashboard to view school subscription and information and review the content management tool

# 2

#### Get to know BrainPOP

Watch our overview videos to see how BrainPOP meets the needs for all your students, discover accessibility features, and more Ask about our professional development opportunities

3

Explore comprehensive on-demand trainings, virtual webinars, and in-person workshops designed to help teachers build the look and feel of an engaged, collaborative BrainPOP classroom

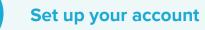

| Log in                             | <ul> <li>Log in to your district's SSO portal and locate the BrainPOP and BrainPOP Jr. apps</li> <li>You can also login via your district's SSO at <u>brainpop.com</u> or <u>jr.brainpop.com</u></li> </ul>                                                                                                    |
|------------------------------------|----------------------------------------------------------------------------------------------------|
| Access your Admin<br>Dashboard     | <ul> <li>Click into your Admin Dashboard once logged in formation for BrainPOP products</li> <li>View school subscription and login information for BrainPOP products</li> </ul>                                                                                                    |
| Review the content management tool | <ul> <li>Access the content management tool, which enables you to define grade-level access to content across BrainPOP's 1,200+ topics</li> <li>As an administrator, you are able to turn on/off access to content by school or district, filter and browse topics by grade level, and enable "Teacher View" for teachers to view their filtered topics</li> <li>For step-by-step instructions on using the content management tool, <u>click here</u></li> </ul> |

#### Get to know BrainPOP

BrainPOP's learning framework is easily adaptable to different concepts and classrooms. Accessibility features including <u>Microsoft Immersive Reader</u> and <u>audio descriptions</u>, and our <u>learning activities modifications</u> ensure BrainPOP meets the needs of all of your learners.

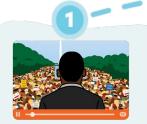

#### **Build knowledge**

Animated movies present grade-level concepts, and accompanying activities build background knowledge while developing essential skills.

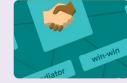

#### Apply and Assess

Auto-graded activities provide opportunities to **apply and assess key grade-level concepts** and essential literacy, math, and science skills.

#### Deepen and Extend

Projects and activities deepen connections to key concepts and provide opportunities to **apply transferable knowledge and skills.** 

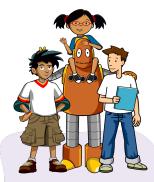

Watch overview videos of <u>BrainPOP</u> and <u>BrainPOP Jr.</u> to learn more about learning activities.

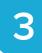

#### Ask about our professional development opportunities

Our professional learning services are designed and led by former teachers, for teachers. We provide tools that elevate your instruction and complement your curriculum, without the traditional professional development vibe.

#### Our on-demand trainings, virtual webinars, and in-person workshops:

Extend strategies to deepen and extend learning across all subject areas

Unlock exciting and practical tools to improve literacy skills

Create scaffolding for dynamic, immersive classroom experiences

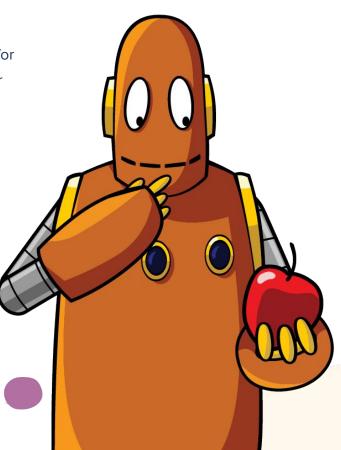

## Make the most of your BrainPOP subscription

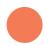

Share the **For teachers: Getting started with BrainPOP guide** with your teachers for clear, actionable information about creating engaging BrainPOP classrooms.

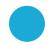

Discover our <u>Custom Curriculum Alignments</u>. BrainPOP aligns your curriculum and standards to our resources including movies, learning activities, and assessments.

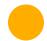

Explore **<u>on-demand support</u>** with step-by-step guides, lesson plans, best practices, standard alignments, and much more.

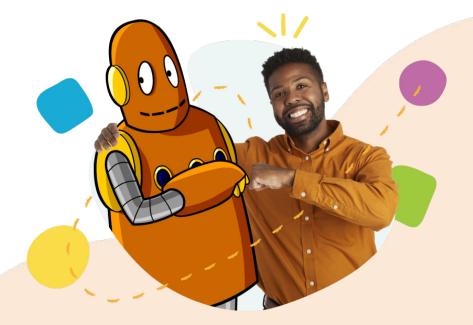

Questions? Reach out to info@brainpop.com